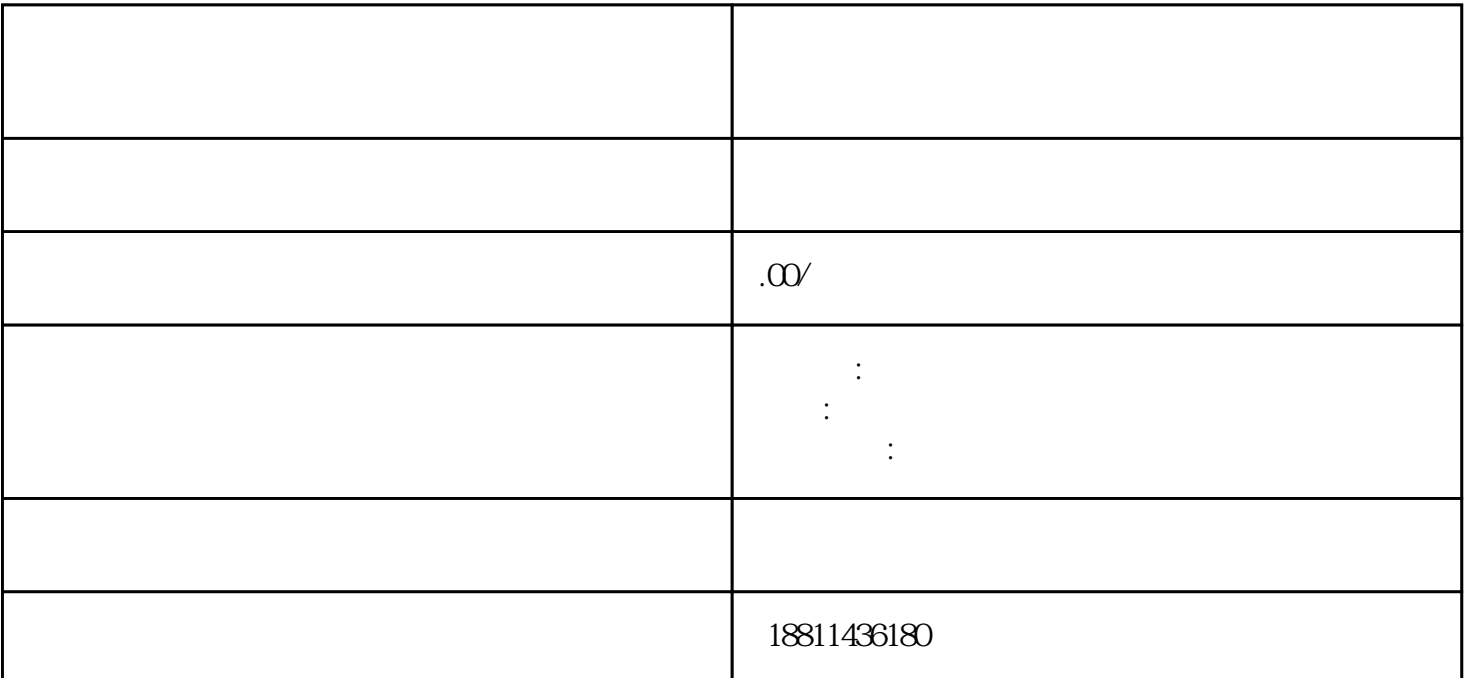

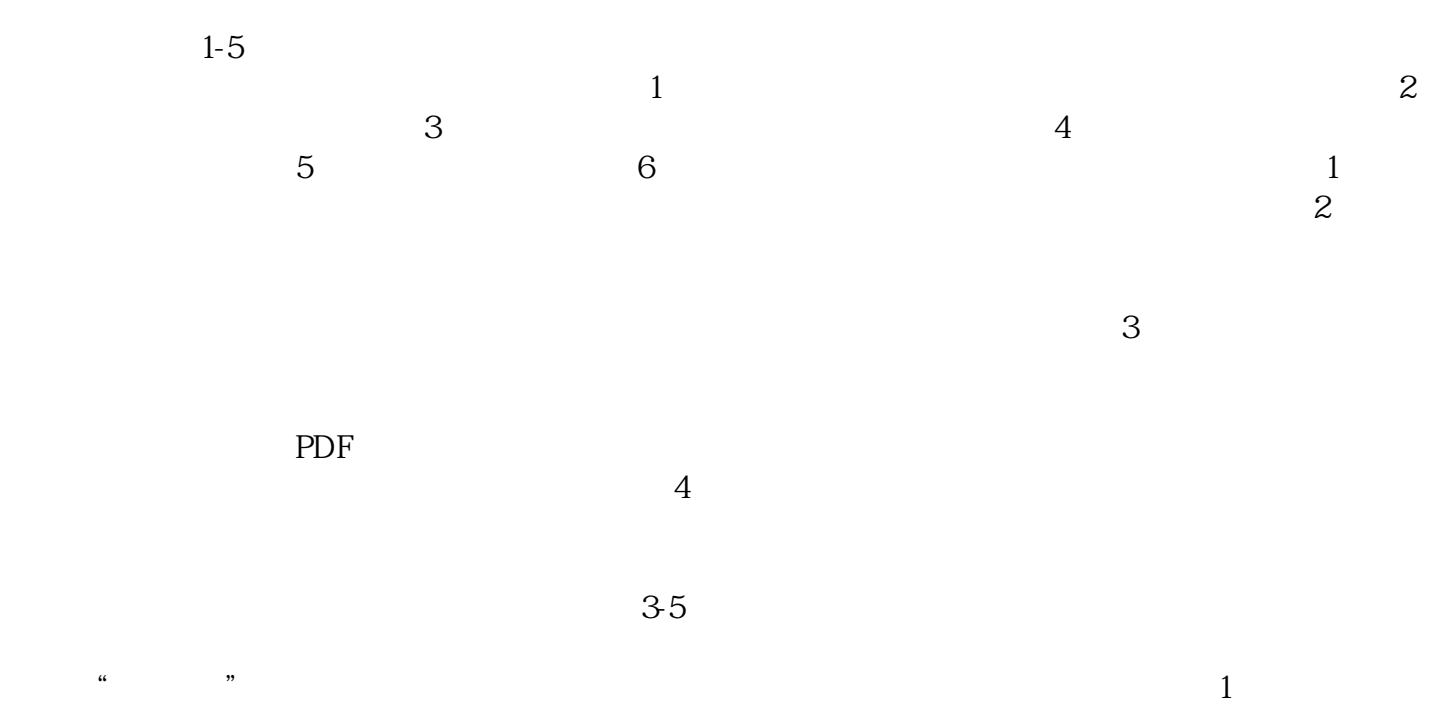

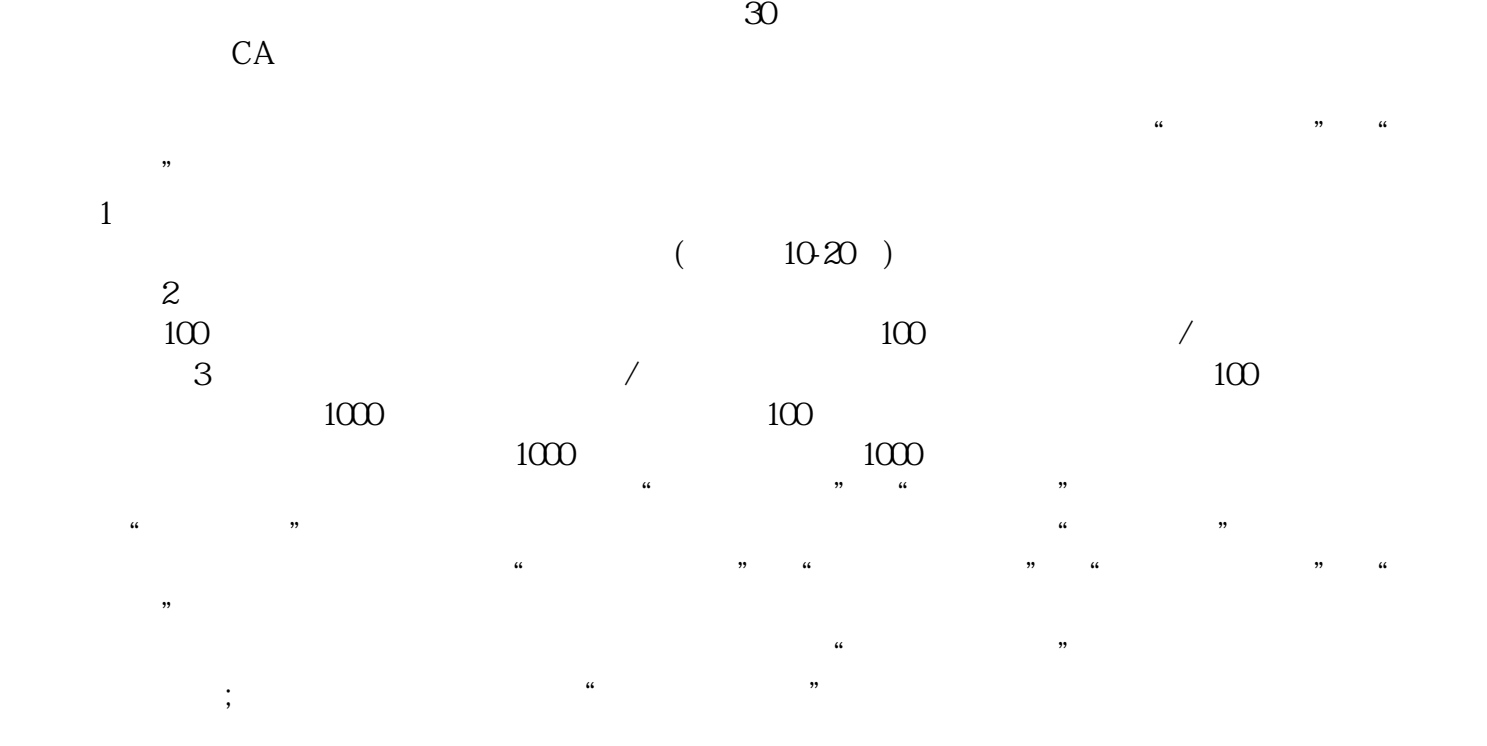

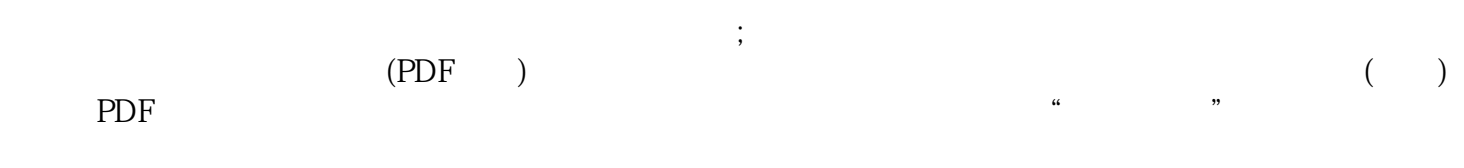

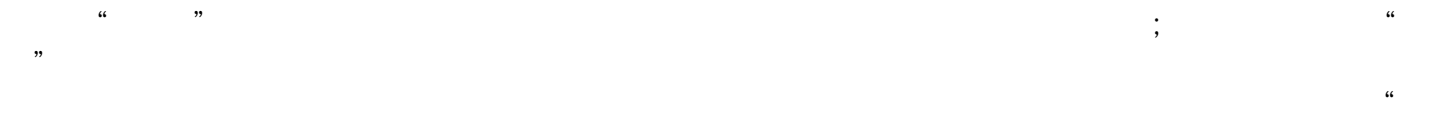

 $\mathcal{R}$ 击"我的业务申请"查看申请业务审查过程反馈信息:七、现场交件现场收到"预约材料提交时间"手  $\kappa$  and  $\kappa$  and  $\kappa$ 

 $\kappa$  $\mathfrak{g}$